# **Release Notes for Cisco NCS 560 Series Routers, Cisco IOS XR Release 7.7.1**

**First Published:** 2022-07-21

## **What's New in Cisco IOS XR Release 7.7.1**

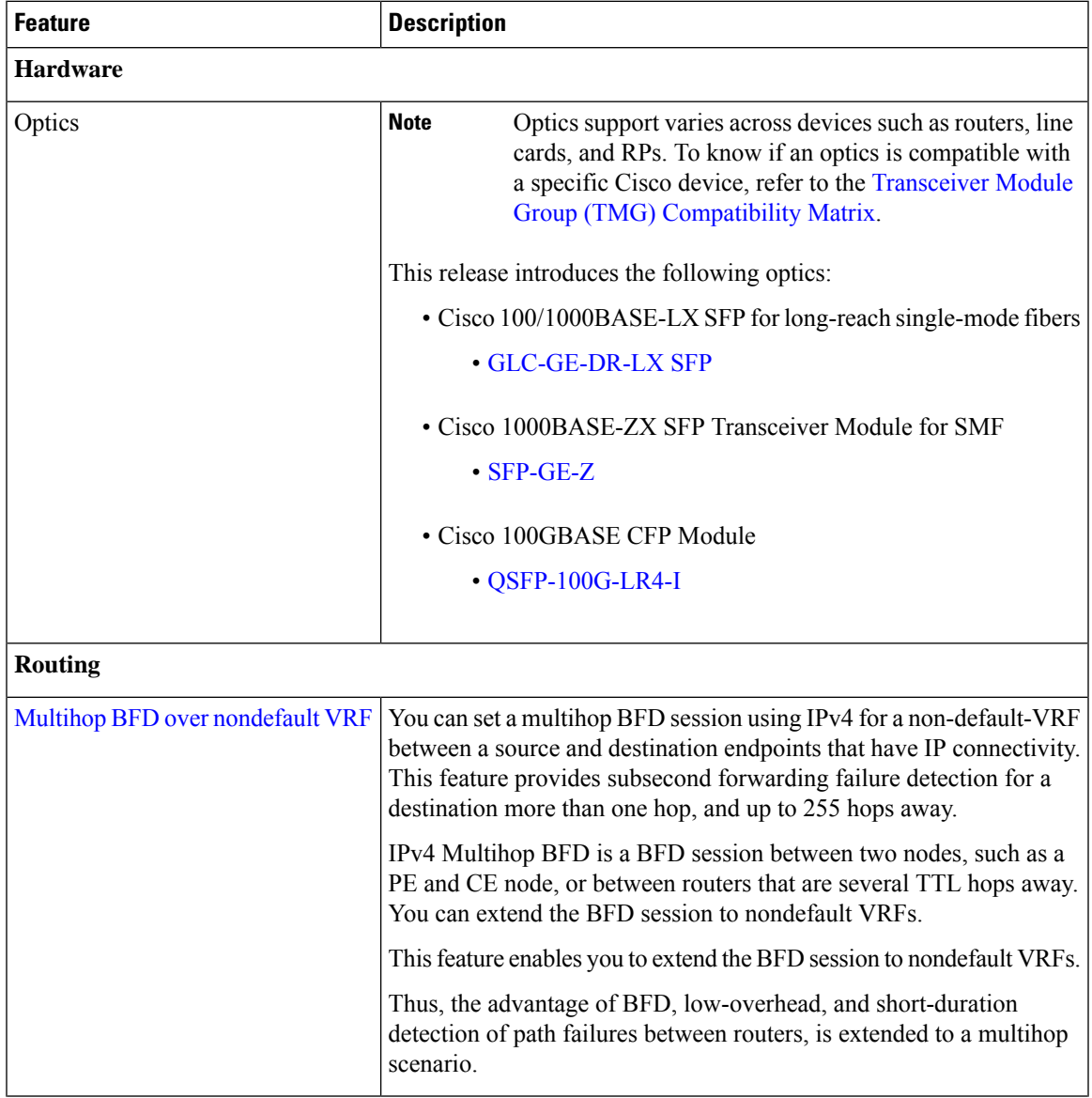

 $\mathbf I$ 

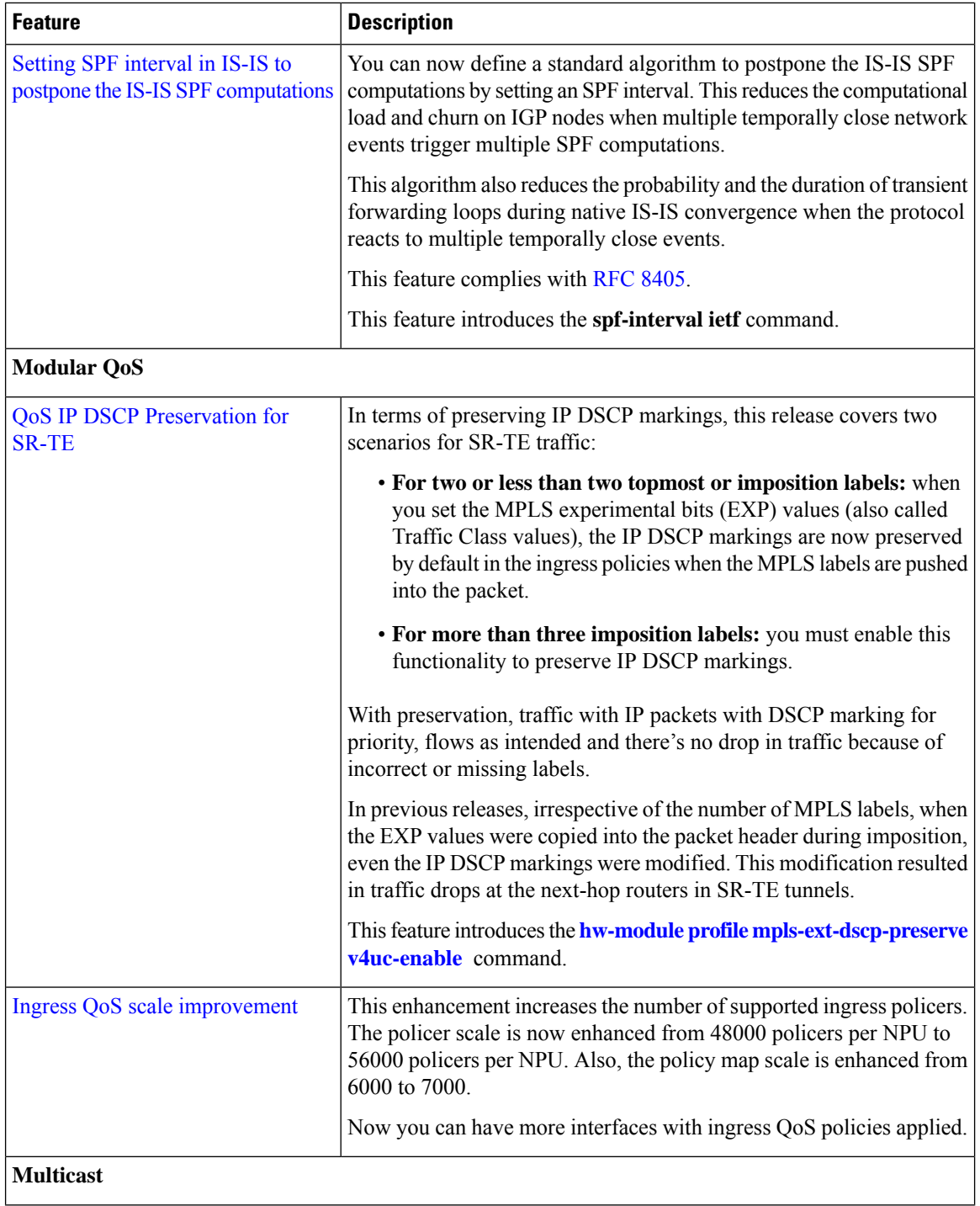

٦

 $\mathbf{l}$ 

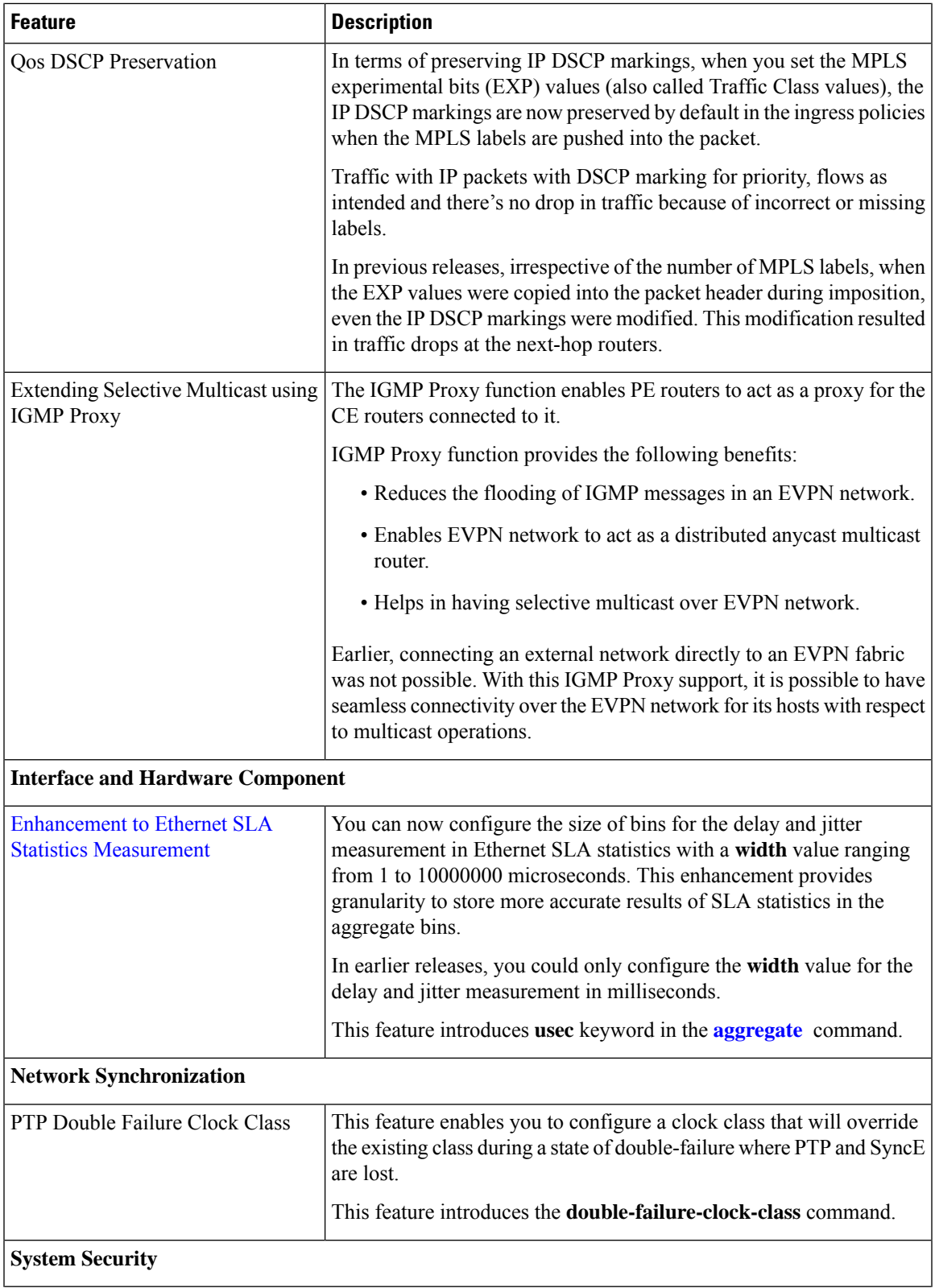

 $\mathbf I$ 

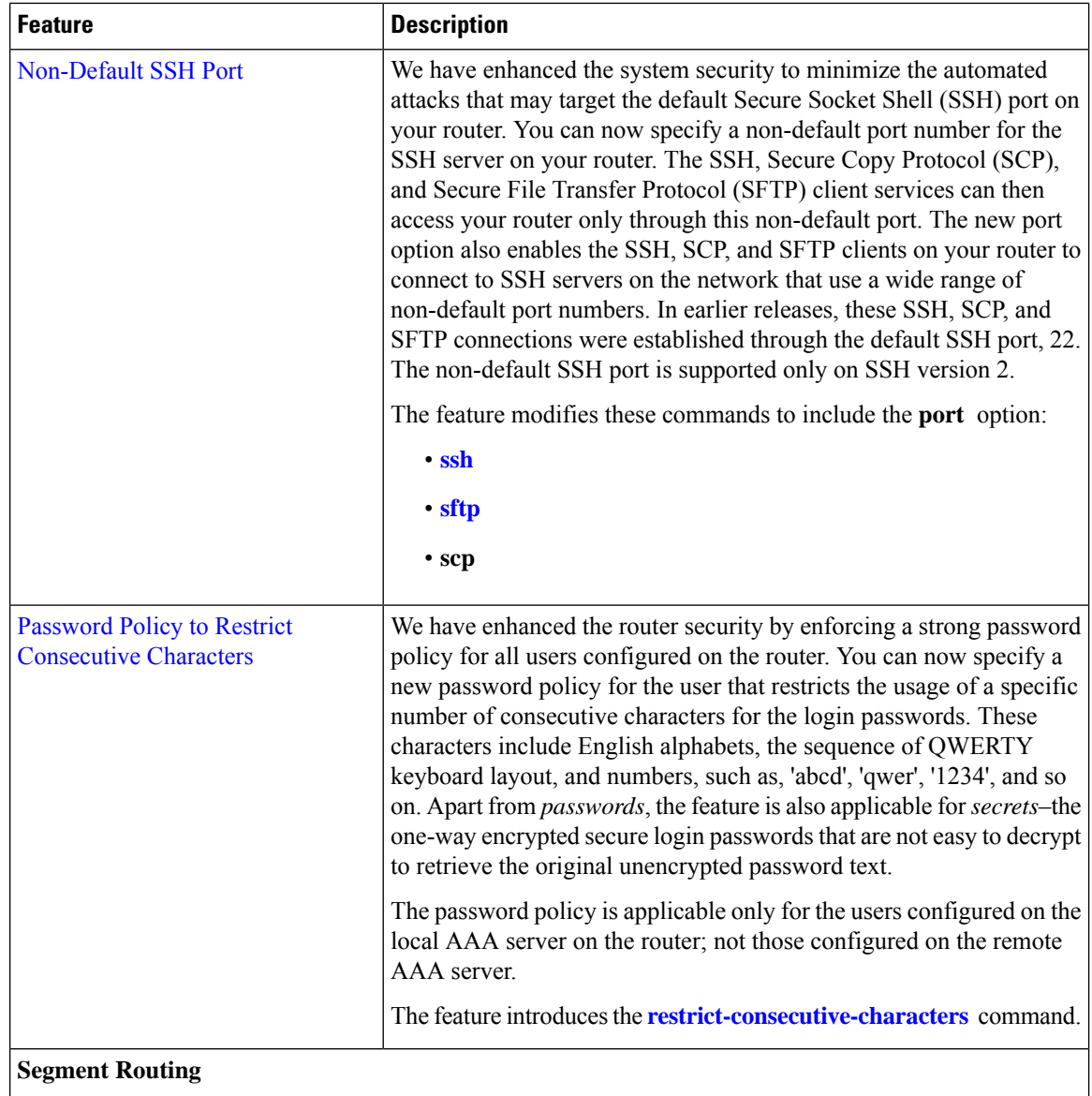

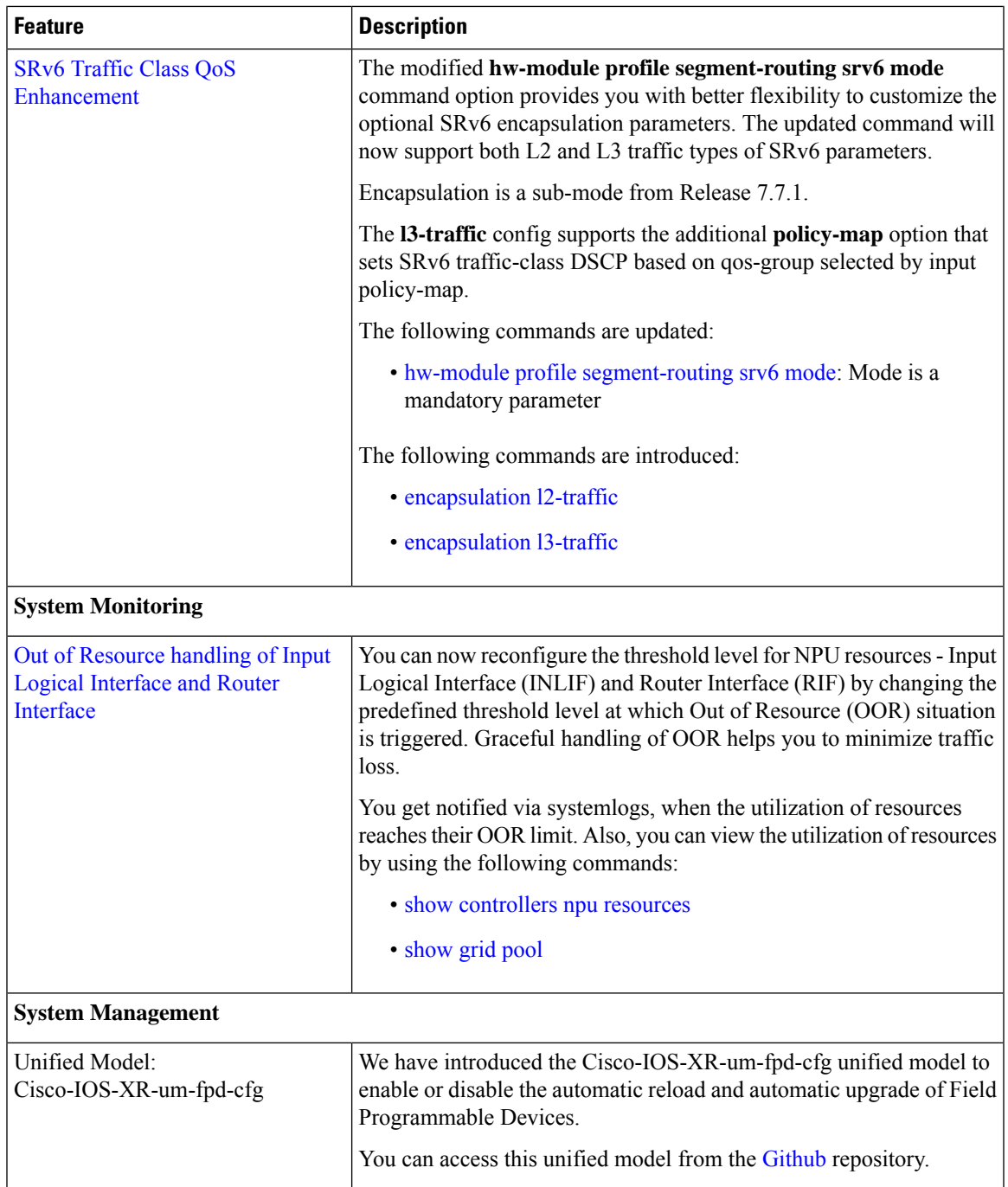

## **YANG Data Models Introduced and Enhanced**

This release introduces or enhances the following data models. For detailed information about the supported and unsupported sensor paths of all the data models, see the [Github](https://github.com/YangModels/yang/tree/main/vendor/cisco/xr) repository. To get a comprehensive list of the data models supported in a release, navigate to the **Available-Content.md** file for the release in the Github repository. The unsupported sensor paths are documented as deviations. For example, openconfig-acl.yang provides details about the supported sensor paths, whereas

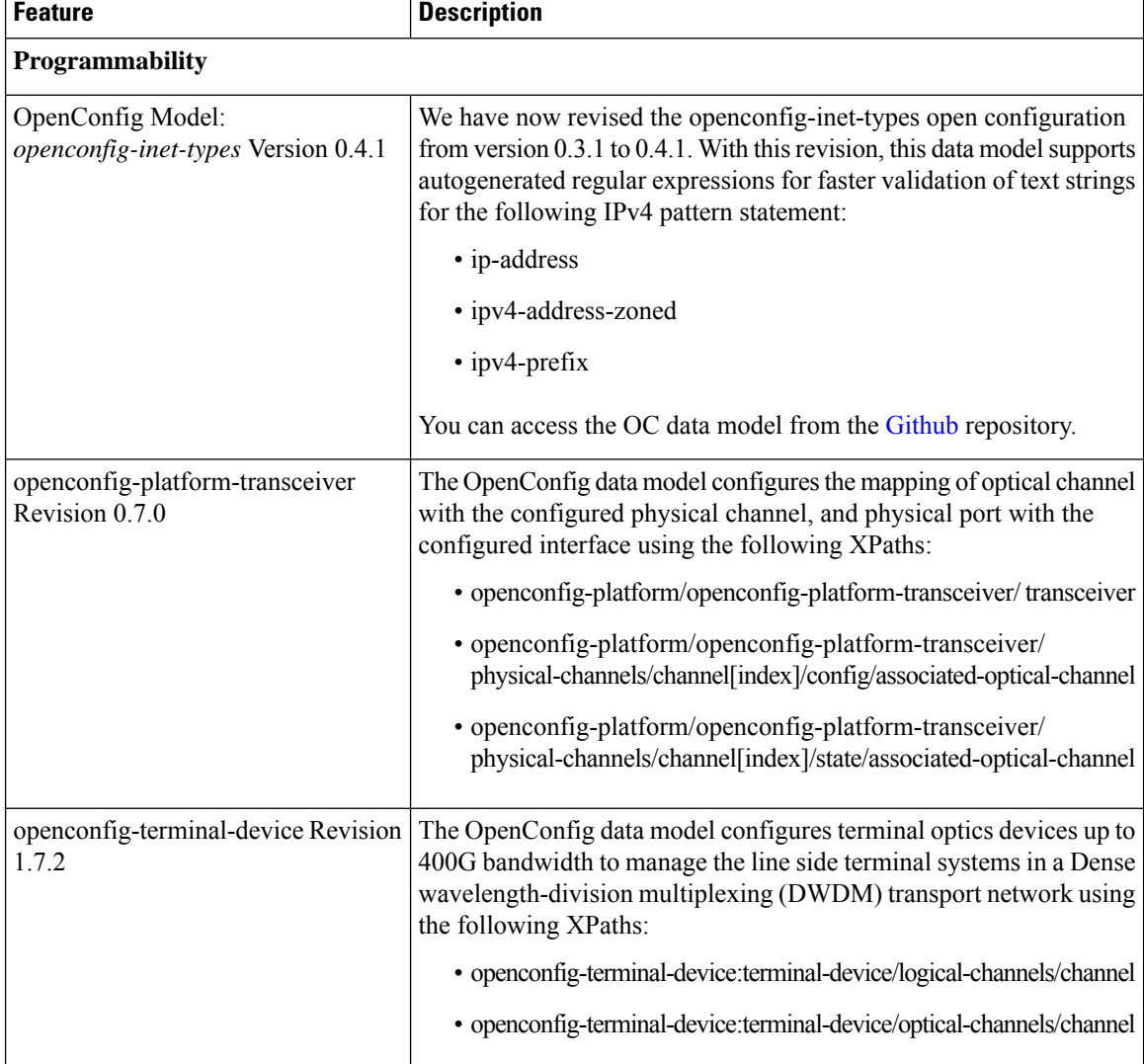

cisco-xr-openconfig-acl-deviations.yang provides the unsupported sensor paths for openconfig-acl.yang on Cisco IOS XR routers.

## **Restrictions and Limitations on the Cisco NCS 560 Series Router**

- The standby RP may get into 'NOT READY' state intermittently due to some network churn, though the corresponding VM is up and running. But this is a transient state and shows that some data aren't in sync between active and standby due to the network churn. After both active and standby are in sync with respect to all the parameters, then the standby RP comes into 'READY' state.
- Unlabeled BGP PIC EDGE for global prefixes is not supported.

## **Cisco IOS XR Caveats Release 7.7.1**

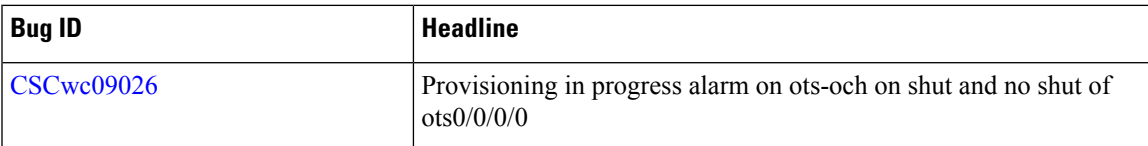

## **Supported Packages and System Requirements**

For more information on system upgrade and package installation process, see Perform System [Upgrade](https://www.cisco.com/c/en/us/td/docs/iosxr/ncs560/system-setup/74x/b-system-setup-cg-74x-ncs560/perform-system-upgrade-and-install-feature-packages.html#task_B352A894D0A24F539D9F49FA8DEE2640) and Install Feature [Packages](https://www.cisco.com/c/en/us/td/docs/iosxr/ncs560/system-setup/74x/b-system-setup-cg-74x-ncs560/perform-system-upgrade-and-install-feature-packages.html#task_B352A894D0A24F539D9F49FA8DEE2640).

For a complete list of supported optics, hardware and ordering information, see the Cisco NCS 560 [Series](https://www.cisco.com/c/en/us/products/collateral/routers/network-convergence-system-560-series-routers/datasheet-c78-740295.html) Routers [Interface](https://www.cisco.com/c/en/us/products/collateral/routers/network-convergence-system-560-series-routers/datasheet-c78-740295.html) Modules Data Sheet and Cisco Network [Convergence](https://www.cisco.com/c/en/us/products/collateral/routers/network-convergence-system-560-series-routers/datasheet-c78-742029.html) System 560-4 Router Data Sheet.

To install the Cisco NCS 560 Series Routers, see Cisco N560-RSP4 and Cisco N560-RSP4-E Route Processor Hardware [Installation](https://www.cisco.com/c/en/us/td/docs/routers/ncs5xx/hardware/installation/guide/ncs560/b-n560-rsp4-and-rsp4-e-hig/b-n560-rsp4-and-rsp4-e-hig_chapter_01.html#Cisco_Concept.dita_9ae164c3-4b19-459f-9459-5d863b75b1fe) Guide and Cisco NCS 560-4 Router Hardware [Installation](https://www.cisco.com/c/en/us/td/docs/routers/ncs5xx/hardware/installation/guide/ncs560/b-ncs560-4-hig/b-ncs560-hig_chapter_00.html#id_106801) Guide.

### **Release 7.7.1 Packages**

This following table lists the supported packages and their corresponding file names.

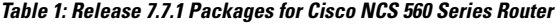

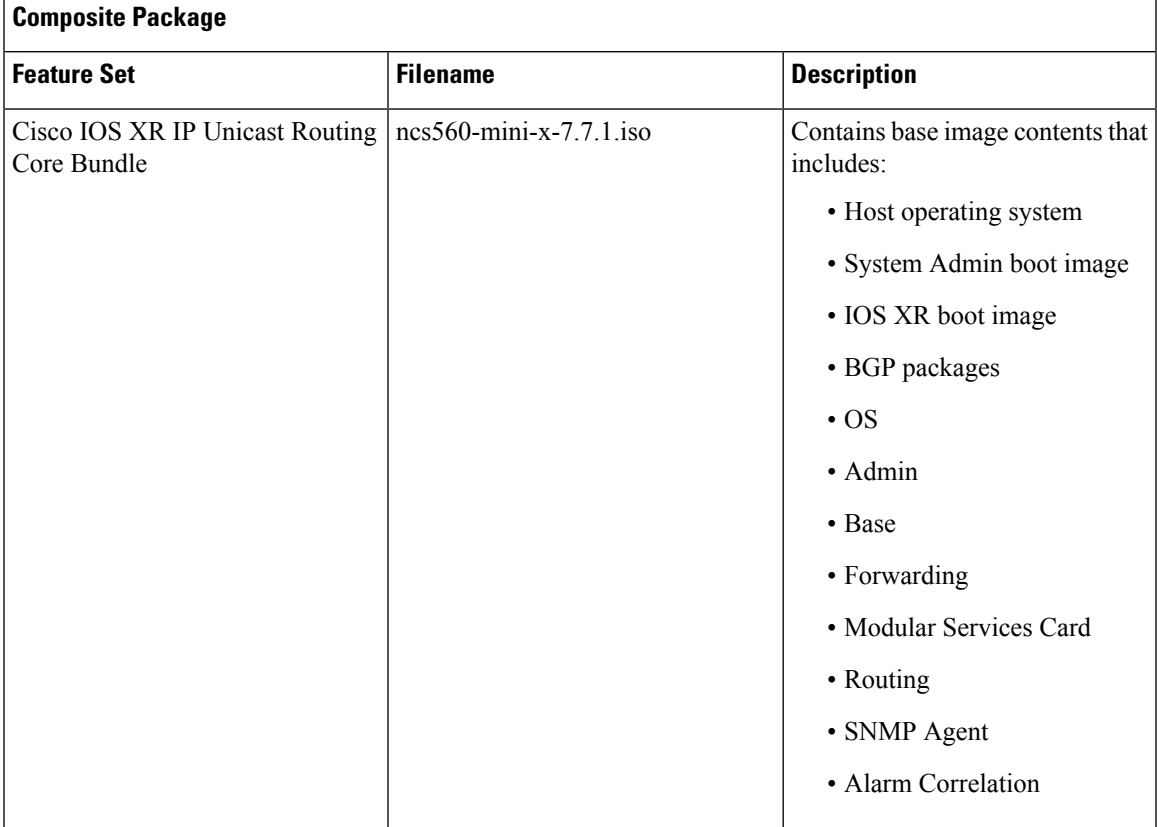

I

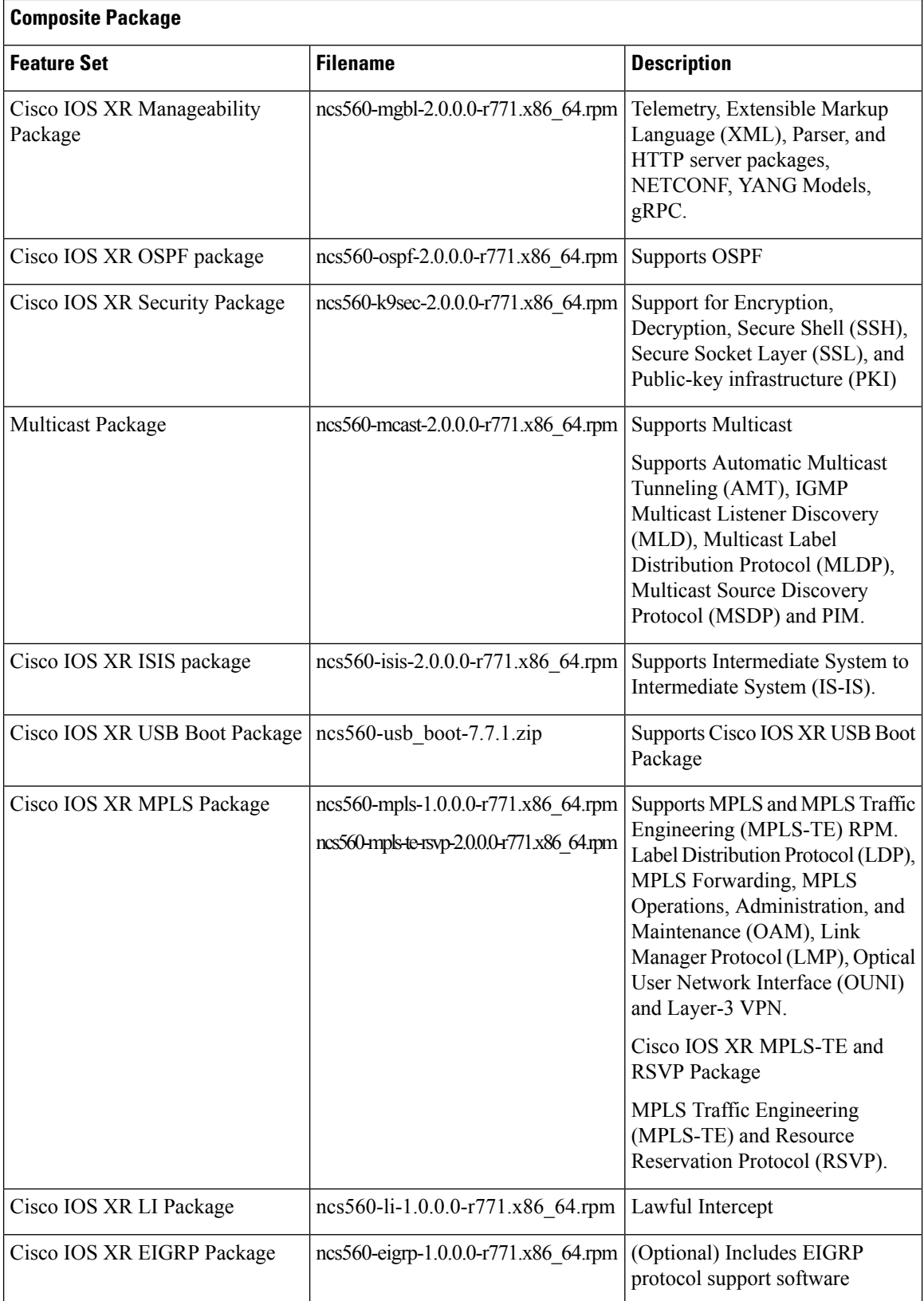

### **Determine Software Version**

#### Log in to the router and enter the **show version** command.

```
RP/0/RP0/CPU0:R3_PE3_RSP4#show version
Cisco IOS XR Software, Version 7.7.1
Copyright (c) 2013-2022 by Cisco Systems, Inc.
Build Information:
Built By : ingunawa
Built On : Mon Jul 25 01:18:30 PDT 2022
Built Host : iox-ucs-030
Workspace : /auto/srcarchive12/prod/7.7.1/ncs560/ws
 Version : 7.7.1
 Location : /opt/cisco/XR/packages/
Label : 7.7.1
cisco NCS-560 () processor
```
System uptime is 5 hours 28 minutes

### **Determine Firmware Support**

Log in to the router and enter the **show fpd package** command to know the release image.

RP/0/RP0/CPU0:R3\_PE3\_RSP4#show fpd package ================================ Field Programmable Device Package ================================================ Req SW Min Req Min Req Card Type FPD Description Reload Ver SW Ver Board Ver =================== ========================== ====== ======= ======== ========= -------------------------------------------------------------------------------- A900-IMA8CS1Z-CC IMFPGA YES 1.113 1.113 0.0 -------------------------------------------------------------------------------- A900-IMA8CS1Z-M IMFPGA YES 1.113 1.113 0.0 -------------------------------------------------------------------------------- A900-IMA8Z IMFPGA YES 17.05 17.05 0.0 -------------------------------------------------------------------------------- A900-IMA8Z-CC IMFPGA YES 17.05 17.05 0.0 -------------------------------------------------------------------------------- A900-IMA8Z-L IMFPGA YES 1.49 1.49 0.0 -------------------------------------------------------------------------------- A900-PWR1200-A DCA-PriMCU(A) NO 0.11 0.11 0.0 DCA-SecMCU(A) NO 1.04 1.04 0.0 -------------------------------------------------------------------------------- A900-PWR1200-D LIT-PriMCU(A) NO 2.04 0.04 0.0 LIT-SecMCU(A) NO 1.23 1.23 0.0 -------------------------------------------------------------------------------- A907-FAN-E PSOC(A) NO 1.65 1.65 0.0<br>PSOC(A) NO 1.66 1.66 0.4 PSOC(A) NO 1.66 1.66 0.4 -------------------------------------------------------------------------------- N560-4-FAN-H PSOC(A) NO 177.02 177.02 0.0 -------------------------------------------------------------------------------- N560-4-FAN-H-CC PSOC(A) NO 177.02 177.02 0.0 -------------------------------------------------------------------------------- NO 177.02 177.02 0.0 -------------------------------------------------------------------------------- N560-4-PWR-FAN PSOC(A) NO 177.08 177.08 0.0 -------------------------------------------------------------------------------- N560-4-PWR-FAN-CC PSOC(A) NO 177.08 177.08 0.0 -------------------------------------------------------------------------------- N560-4-PWR-FAN-R PSOC(A) NO 177.08 177.08 0.0

--------------------------------------------------------------------------------

 $\mathbf I$ 

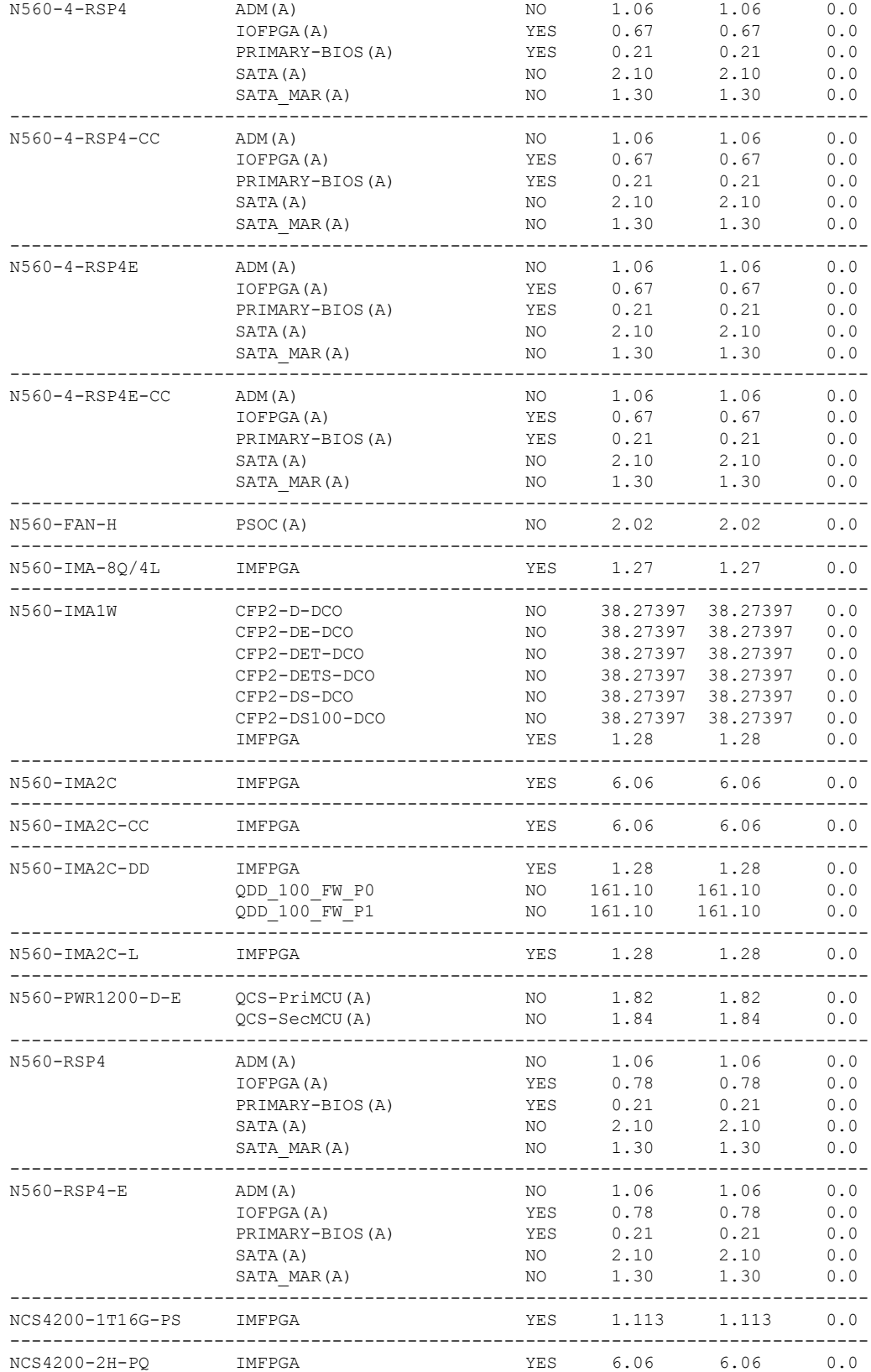

Ш

FPD Versions

--------------------------------------------------------------------------------

NCS4200-8T-PS IMFPGA YES 17.05 17.05 0.0

Log in to the router and enter the **show hw-module fpd** command to know the current version.

RP/0/RP0/CPU0:R3\_PE3\_RSP4#show hw-module fpd Auto-upgrade:Enabled

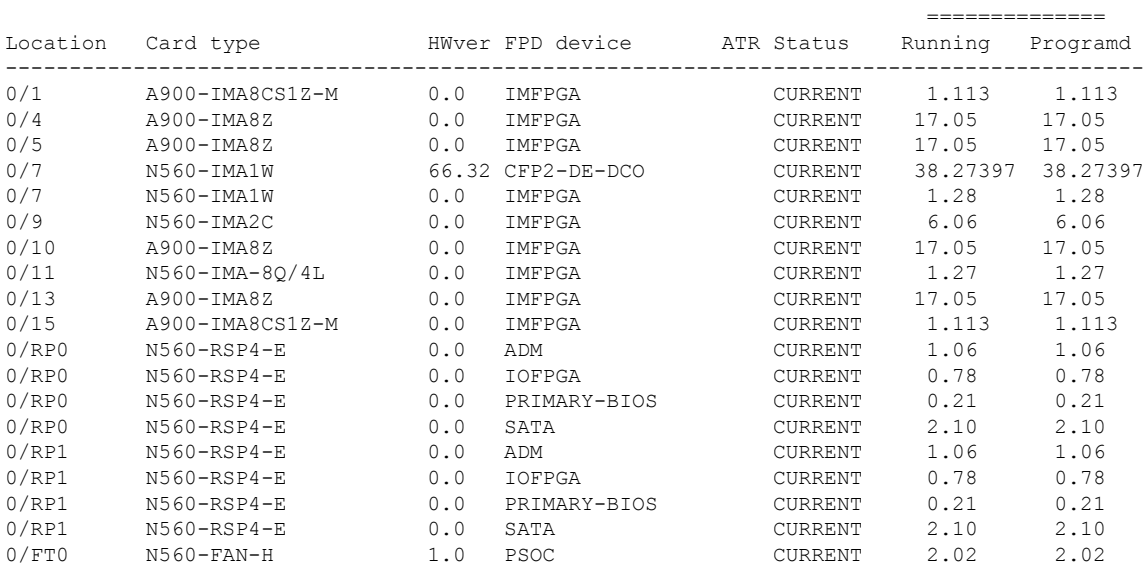

## **Important Notes**

### **Supported Transceiver Modules**

For more information on the supported transceiver modules, see [Transceiver](https://tmgmatrix.cisco.com/) Module Group (TMG) [Compatibility](https://tmgmatrix.cisco.com/) Matrix. In the **Begin your Search** search box, enter the keyword NCS560 and click **Enter**.

### **Upgrading Cisco IOS XR Software**

Cisco IOS XR Software is installed and activated from modular packages, allowing specific features or software patches to be installed, upgraded, or downgraded without affecting unrelated processes. Software packages can be upgraded or downgraded on all supported card types, or on a single card (node).

The upgrade document for Cisco NCS 560 router is available along with the software image in *NCS560\_Upgrade\_MOP\_7.7.1.tar* file.

### **Use user-class Option 'xr-config' Instead Of 'exr-config' To Provision ZTP**

In Cisco IOS XR Release 7.3.1 and earlier, the system accepts the device sending **user-class = "exr-config"**; however starting Cisco IOS XR Release 7.3.2 and later, you must use only **user-class = "xr-config"**.

In Cisco IOS XR Release 7.3.2 and later, use:

```
host cisco-rp0 {
  hardware ethernet e4:c7:22:be:10:ba;
  fixed-address 172.30.12.54;
   if exists user-class and option user-class = "iPXE" {
```

```
filename = "http://172.30.0.22/boot.jpg";
  } elsif exists user-class and option user-class = "xr-config" {
     filename = "http://172.30.0.22/scripts/cisco-rp0_ztp.sh";
   }
}
```
## **Additional References**

### **Supported MIBs**

The Cisco NCS 5500 MIB support list is also applicable to the Cisco NCS 560 Series Routers. For the list of supported MIBs, see the Cisco [NCS5500](https://cfnng.cisco.com/mibs) MIB Support List.

THE SPECIFICATIONS AND INFORMATION REGARDING THE PRODUCTS IN THIS MANUAL ARE SUBJECT TO CHANGE WITHOUT NOTICE. ALL STATEMENTS, INFORMATION, AND RECOMMENDATIONS IN THIS MANUAL ARE BELIEVED TO BE ACCURATE BUT ARE PRESENTED WITHOUT WARRANTY OF ANY KIND, EXPRESS OR IMPLIED. USERS MUST TAKE FULL RESPONSIBILITY FOR THEIR APPLICATION OF ANY PRODUCTS.

THE SOFTWARE LICENSE AND LIMITED WARRANTY FOR THE ACCOMPANYING PRODUCT ARE SET FORTH IN THE INFORMATION PACKET THAT SHIPPED WITH THE PRODUCT AND ARE INCORPORATED HEREIN BY THIS REFERENCE. IF YOU ARE UNABLE TO LOCATE THE SOFTWARE LICENSE OR LIMITED WARRANTY, CONTACT YOUR CISCO REPRESENTATIVE FOR A COPY.

The Cisco implementation of TCP header compression is an adaptation of a program developed by the University of California, Berkeley (UCB) as part of UCB's public domain version of the UNIX operating system. All rights reserved. Copyright © 1981, Regents of the University of California.

NOTWITHSTANDING ANY OTHER WARRANTY HEREIN, ALL DOCUMENT FILES AND SOFTWARE OF THESE SUPPLIERS ARE PROVIDED "AS IS" WITH ALL FAULTS. CISCO AND THE ABOVE-NAMED SUPPLIERS DISCLAIM ALL WARRANTIES, EXPRESSED OR IMPLIED, INCLUDING, WITHOUT LIMITATION, THOSE OF MERCHANTABILITY, FITNESS FOR A PARTICULAR PURPOSE AND NONINFRINGEMENT OR ARISING FROM A COURSE OF DEALING, USAGE, OR TRADE PRACTICE.

IN NO EVENT SHALL CISCO OR ITS SUPPLIERS BE LIABLE FOR ANY INDIRECT, SPECIAL, CONSEQUENTIAL, OR INCIDENTAL DAMAGES, INCLUDING, WITHOUT LIMITATION, LOST PROFITS OR LOSS OR DAMAGE TO DATA ARISING OUT OF THE USE OR INABILITY TO USE THIS MANUAL, EVEN IF CISCO OR ITS SUPPLIERS HAVE BEEN ADVISED OF THE POSSIBILITY OF SUCH DAMAGES.

Any Internet Protocol (IP) addresses and phone numbers used in this document are not intended to be actual addresses and phone numbers. Any examples, command display output, network topology diagrams, and other figures included in the document are shown for illustrative purposes only. Any use of actual IP addresses or phone numbers in illustrative content is unintentional and coincidental.

All printed copies and duplicate soft copies of this document are considered uncontrolled. See the current online version for the latest version.

Cisco has more than 200 offices worldwide. Addresses and phone numbers are listed on the Cisco website at www.cisco.com/go/offices.

Cisco and the Cisco logo are trademarks or registered trademarks of Cisco and/or its affiliates in the U.S. and other countries. To view a list of Cisco trademarks, go to this URL: [https://www.cisco.com/c/en/us/about/legal/trademarks.html.](https://www.cisco.com/c/en/us/about/legal/trademarks.html) Third-party trademarks mentioned are the property of their respective owners. The use of the word partner does not imply a partnership relationship between Cisco and any other company. (1721R)

© 2022 Cisco Systems, Inc. All rights reserved.